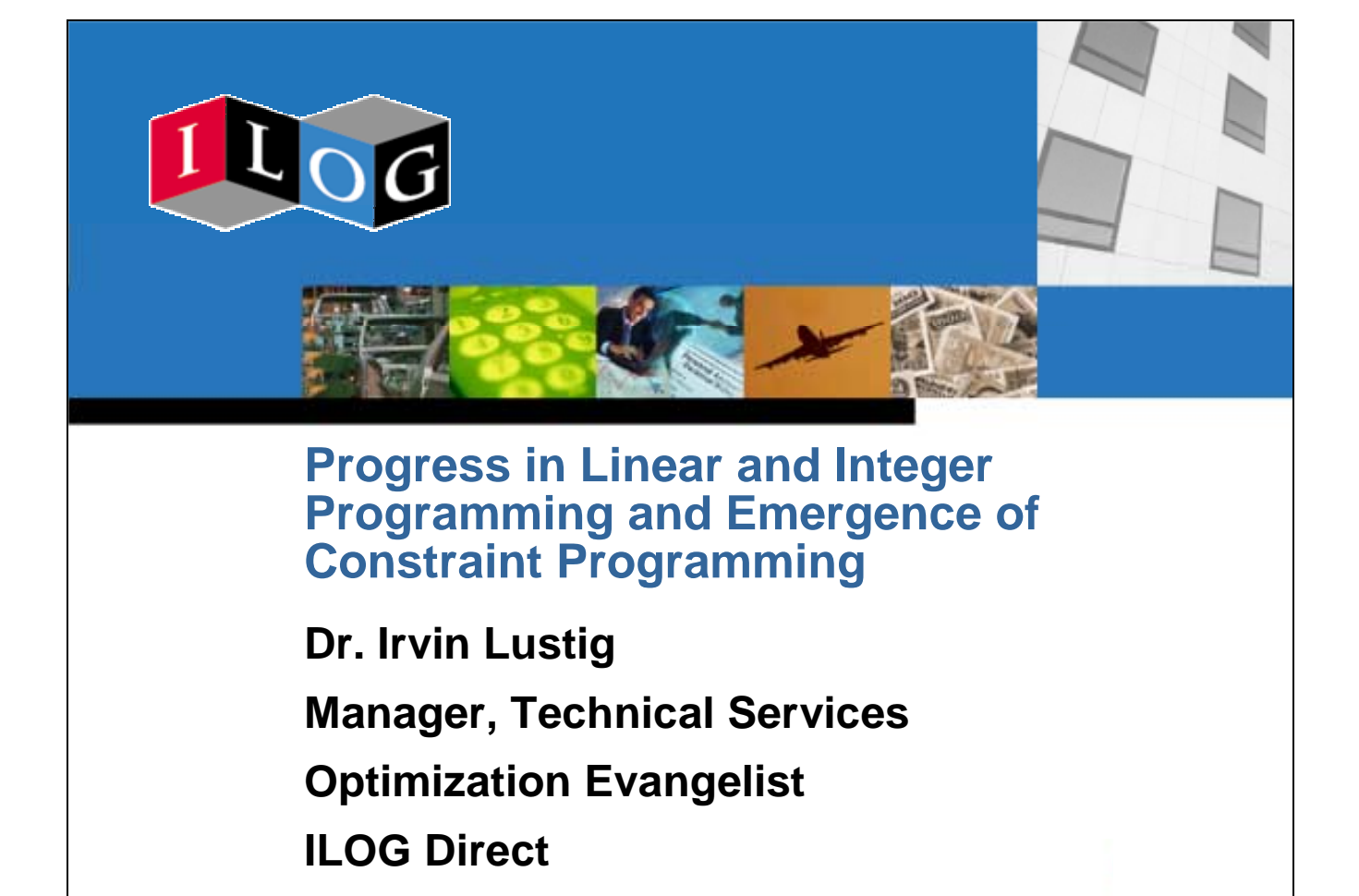

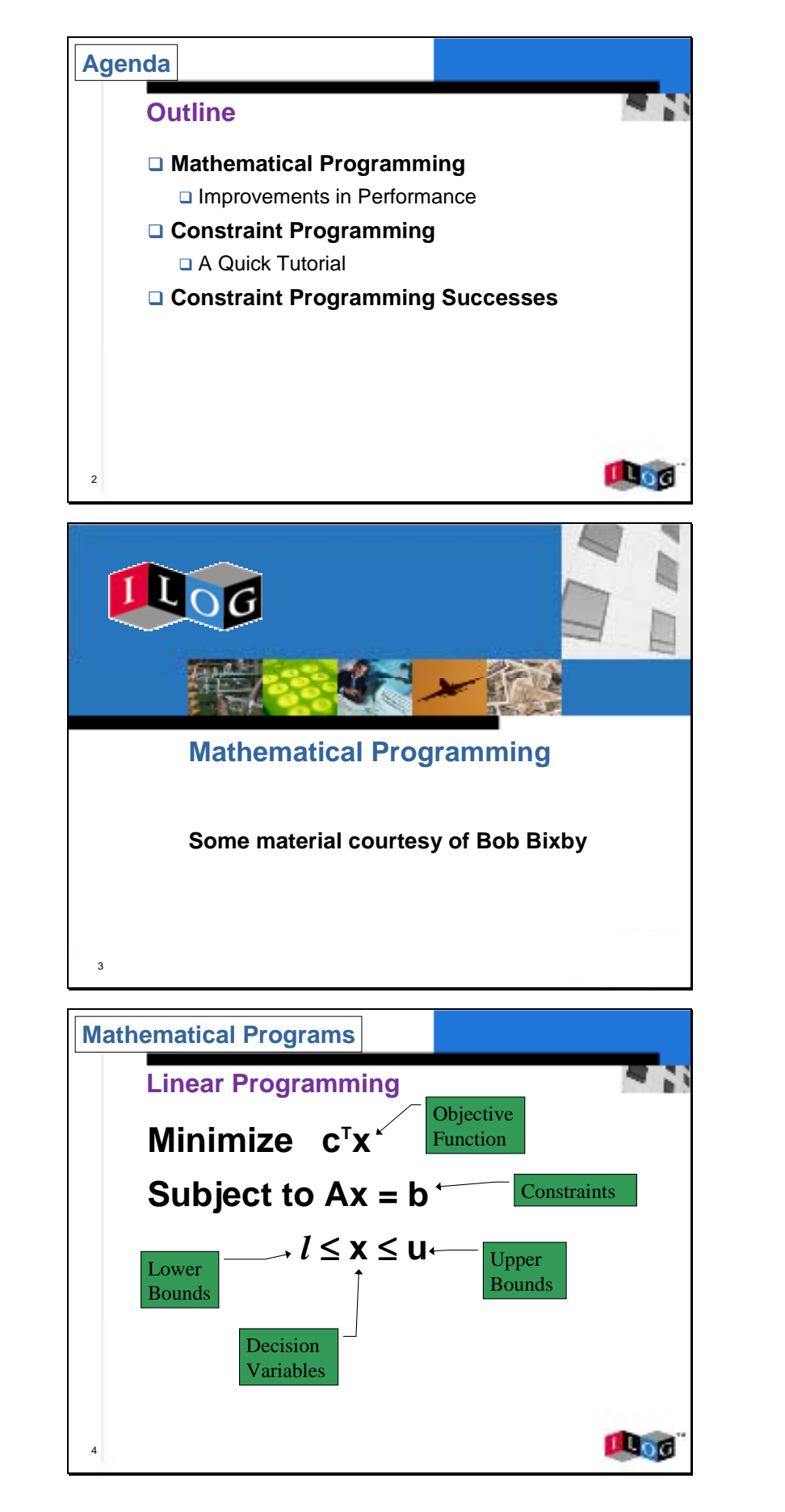

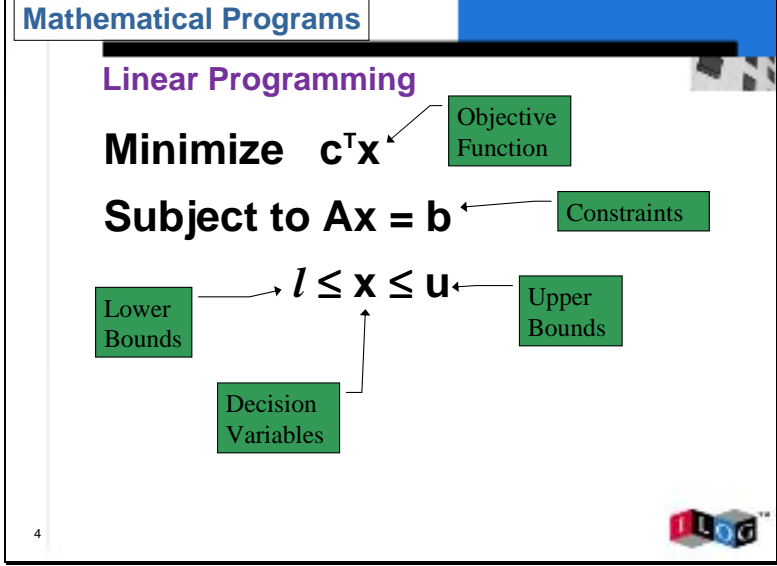

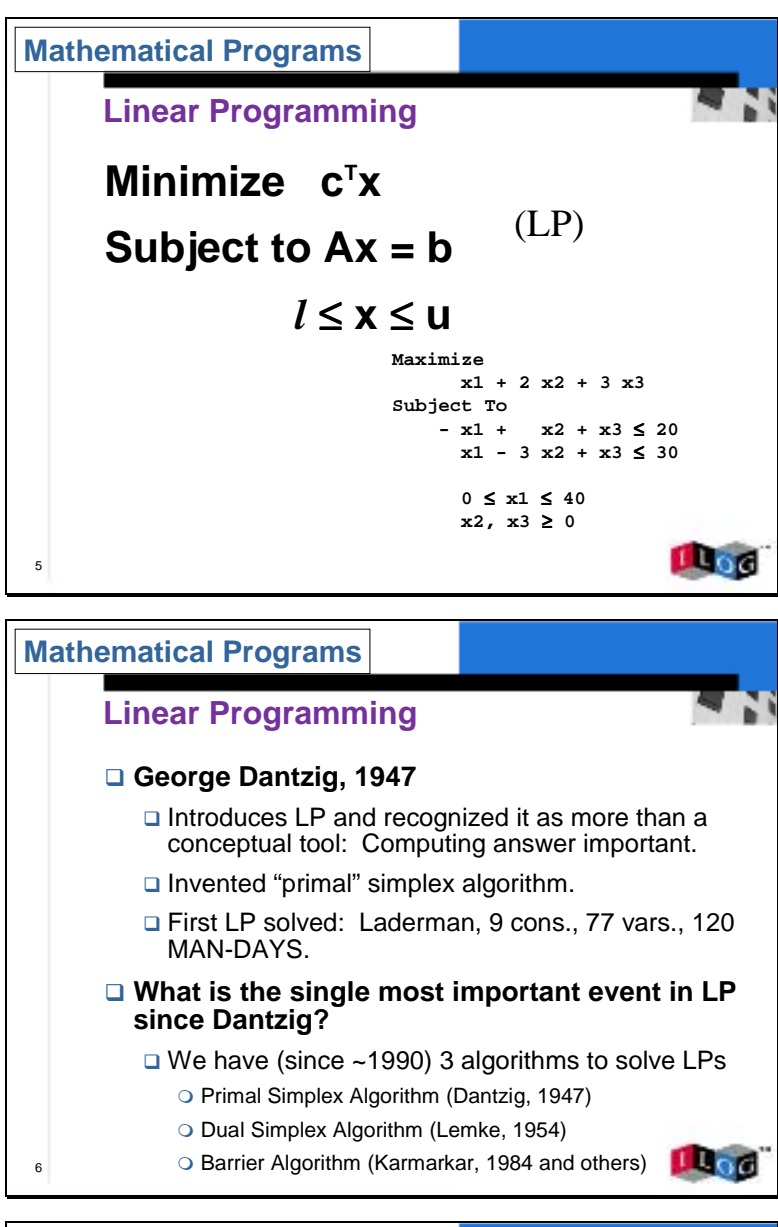

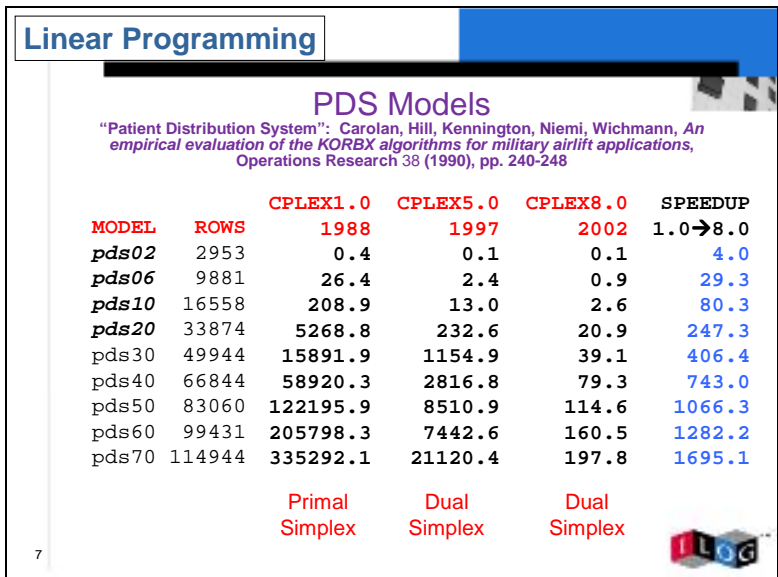

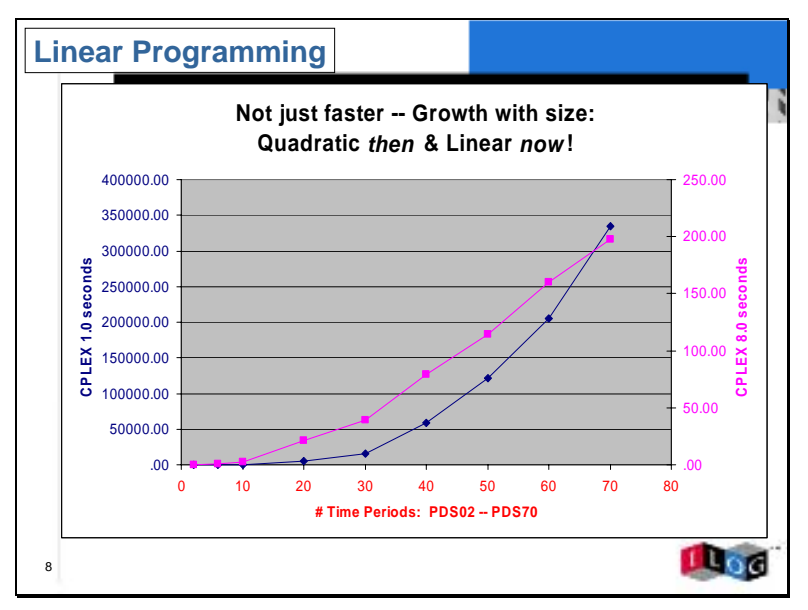

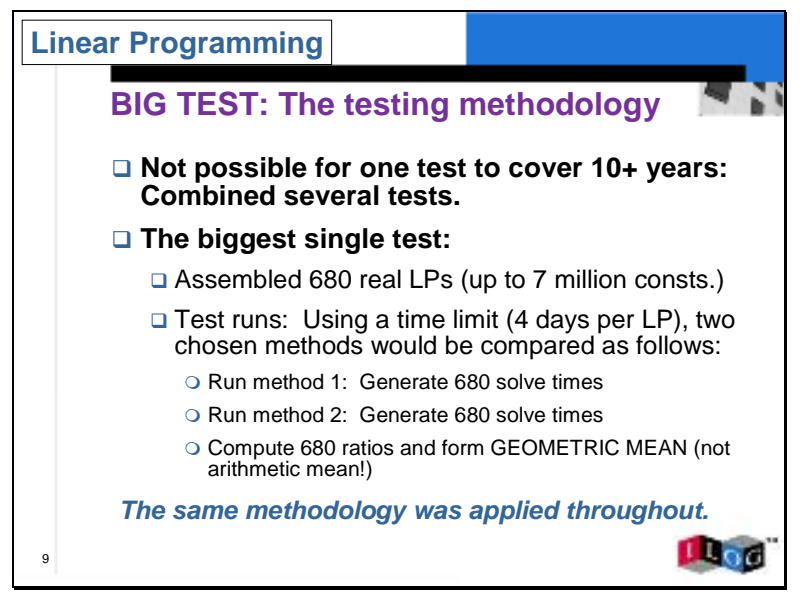

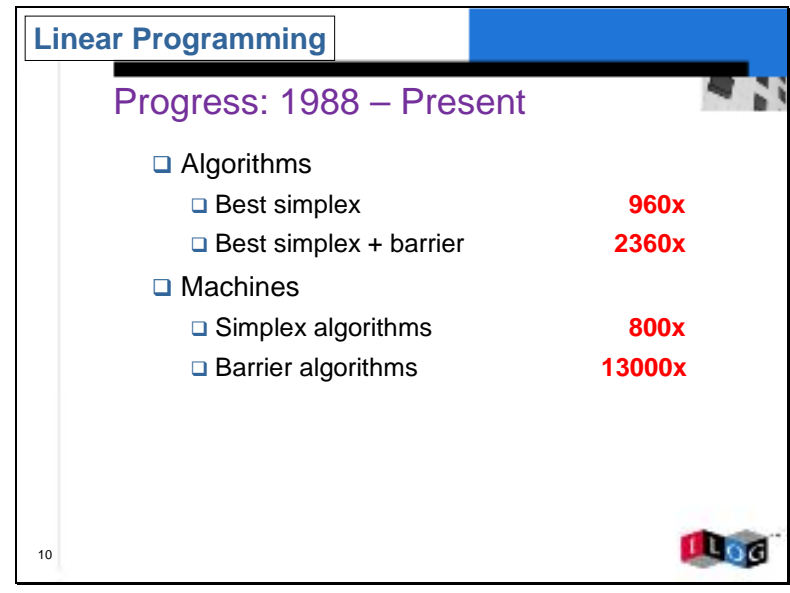

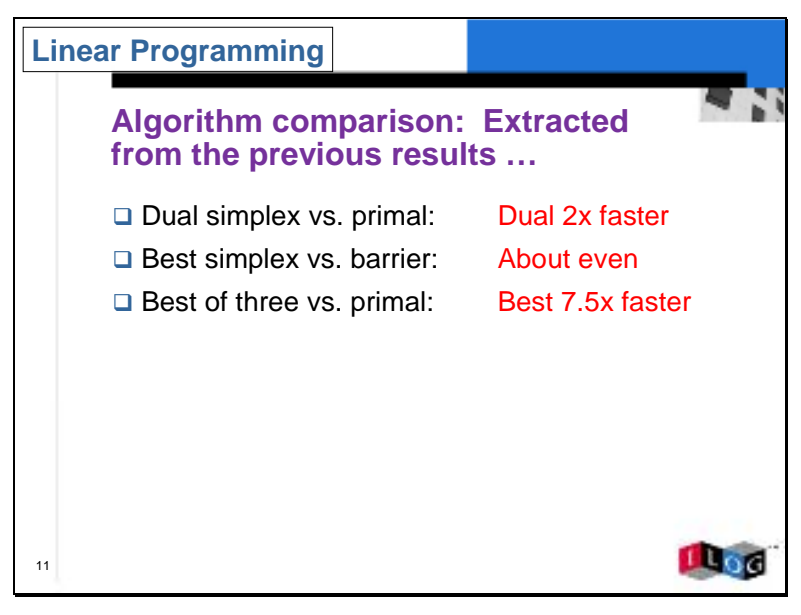

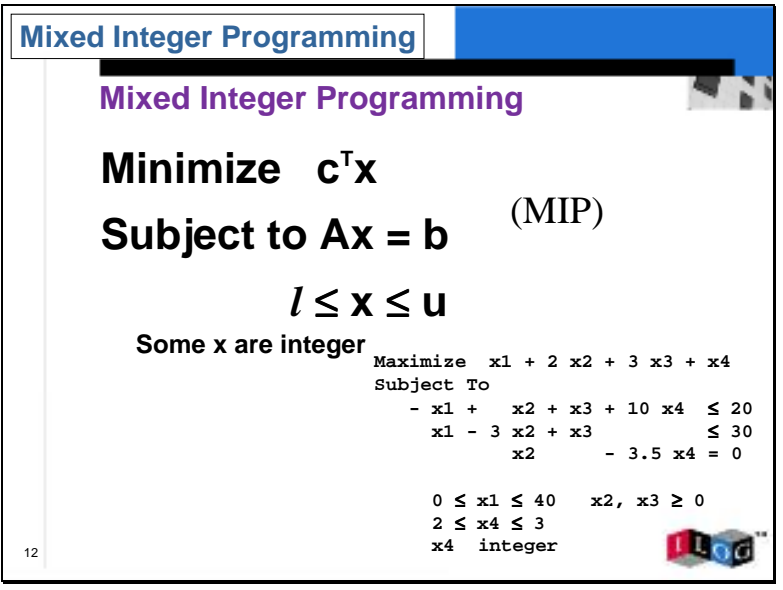

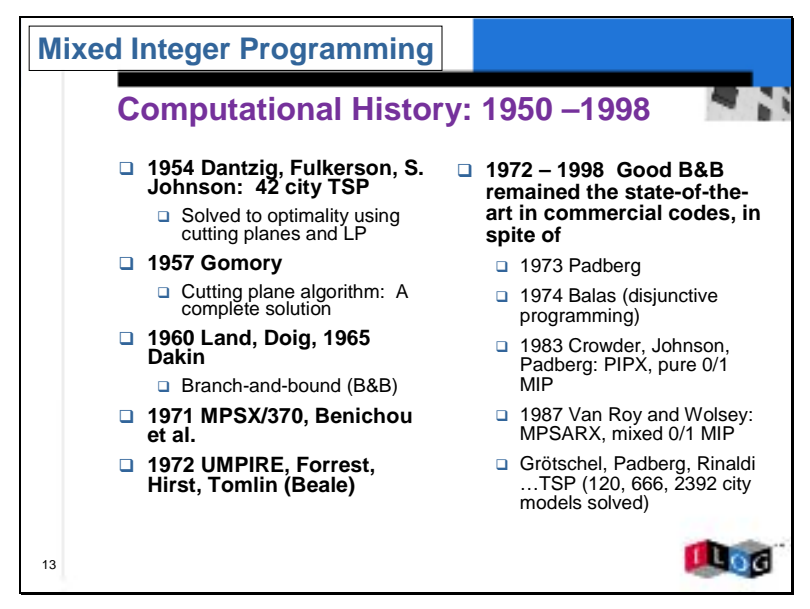

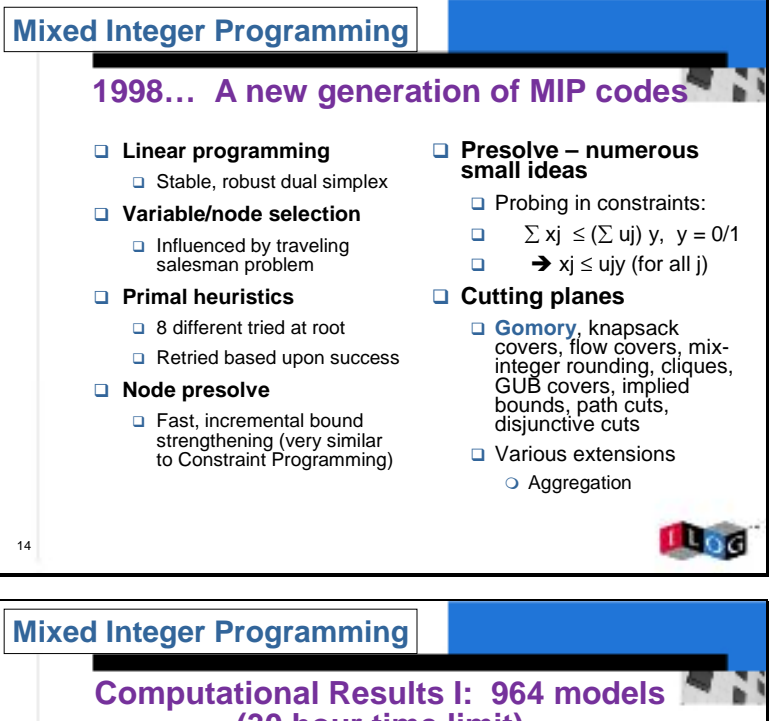

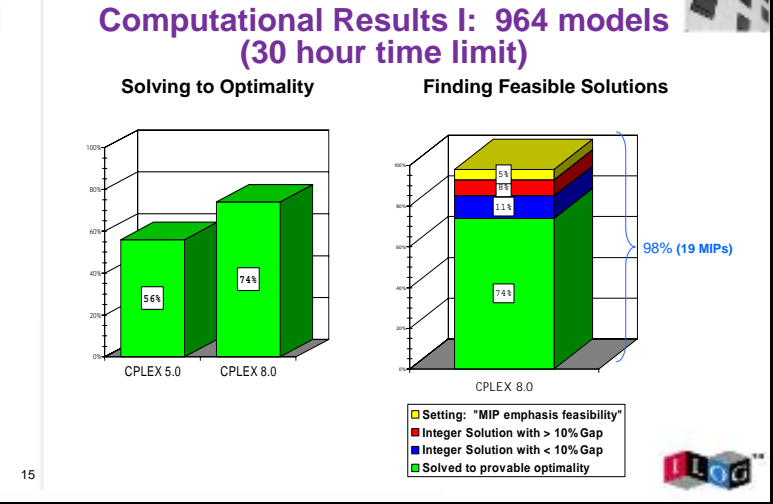

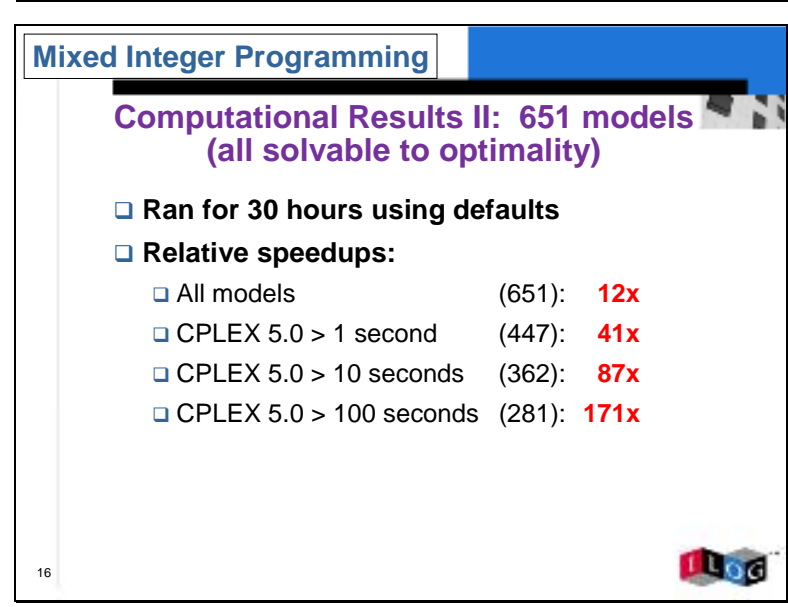

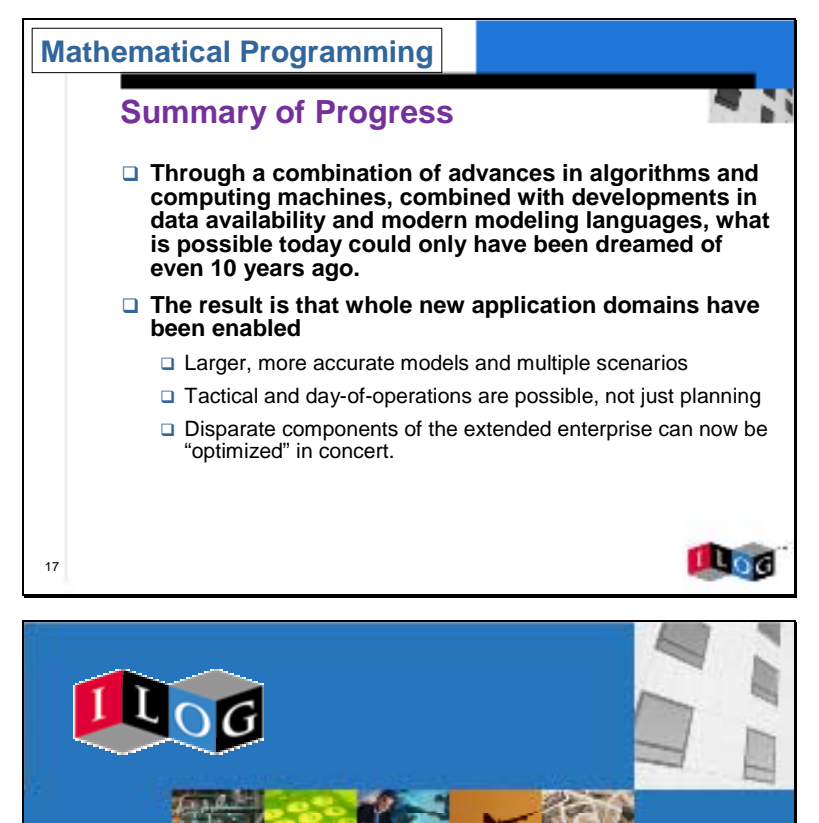

**Constraint Programming**

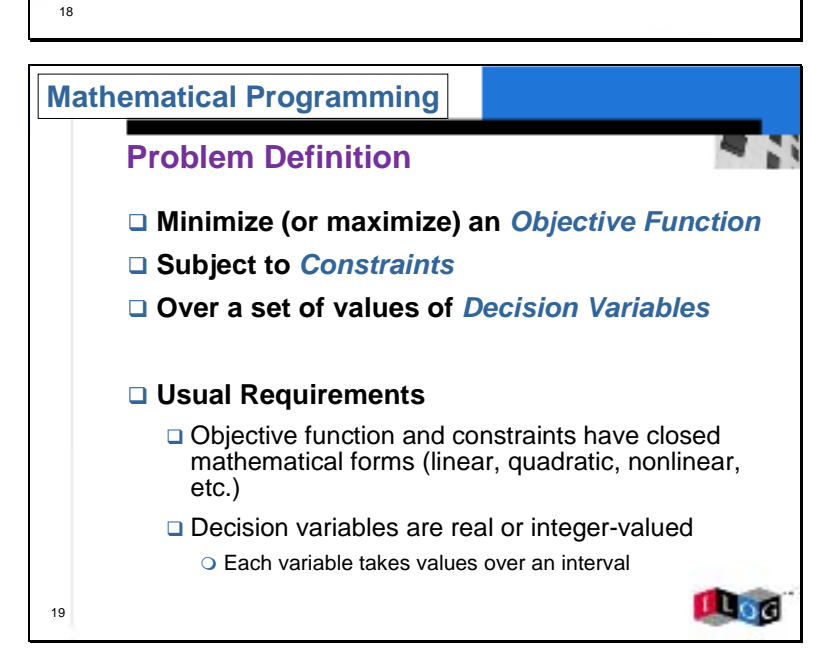

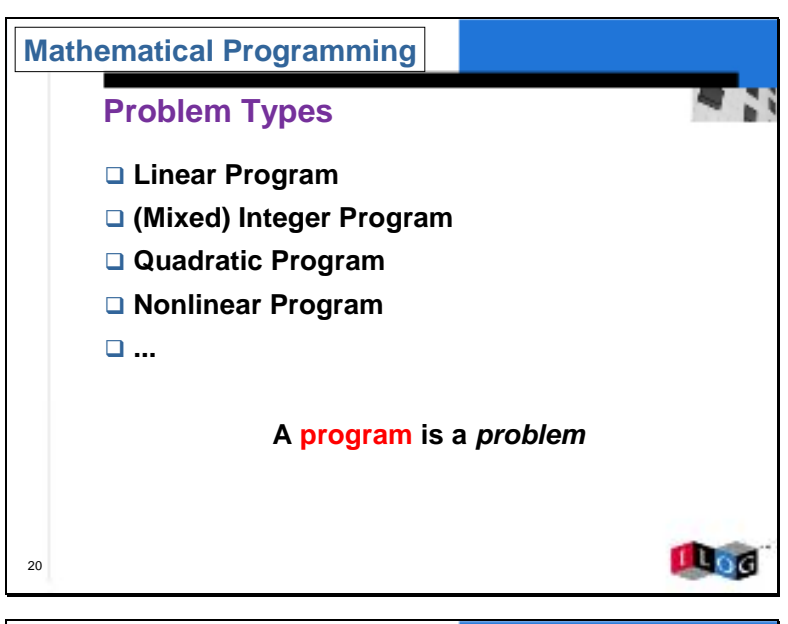

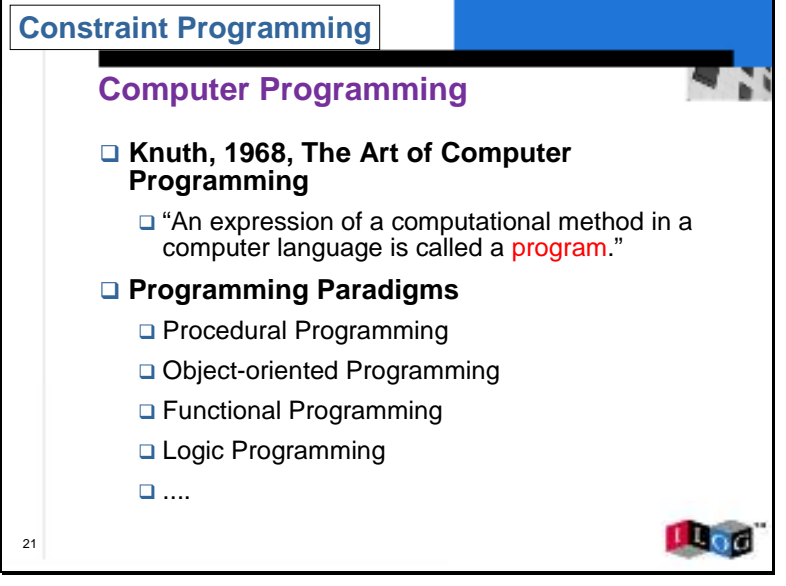

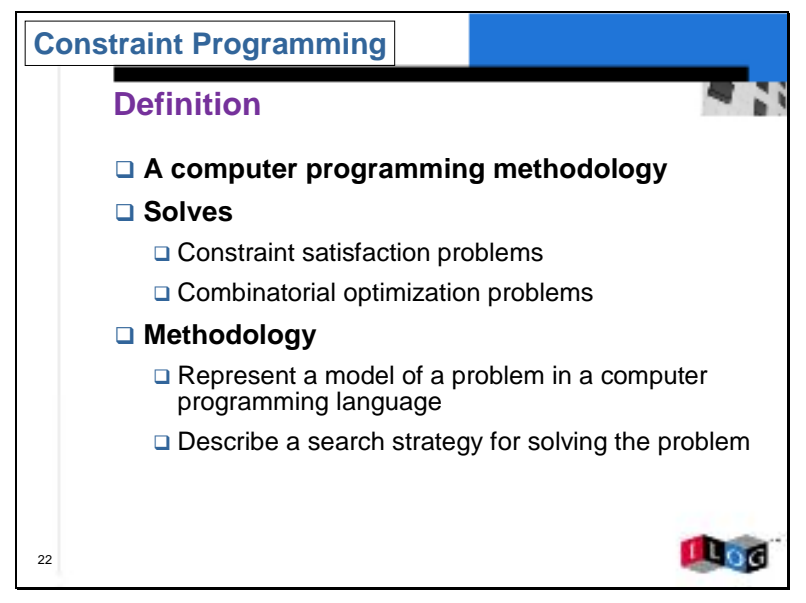

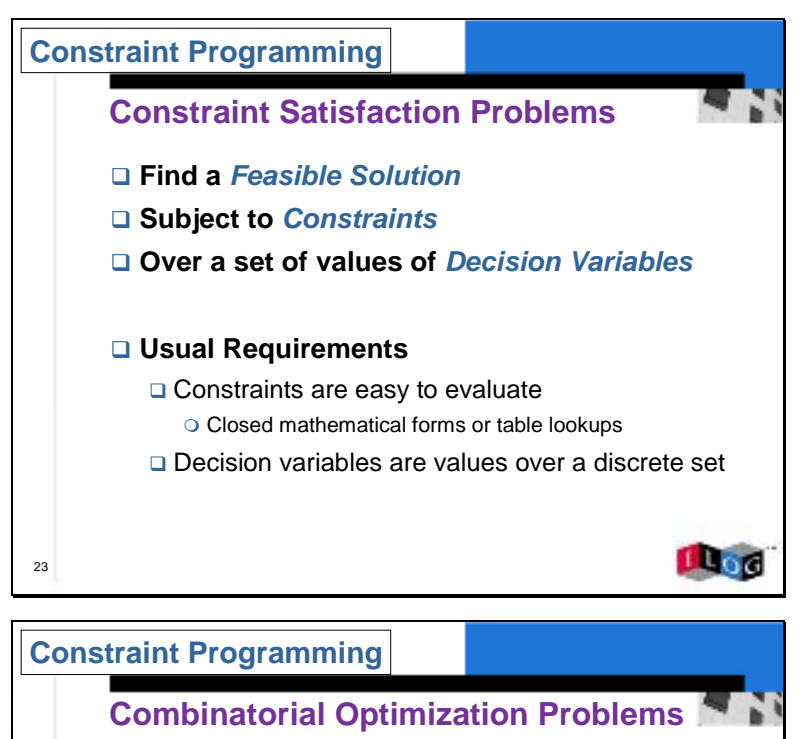

- □ Minimize (or maximize) an *Objective Function*
- □ Subject to *Constraints*
- ! **Over a set of values of** *Decision Variables*

## ! **Usual Requirements**

24

- □ Objective Function and Constraints are easy to evaluate
	- $\circ$  Closed mathematical forms or table lookups
- □ Decision variables are values over a discrete set

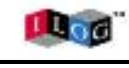

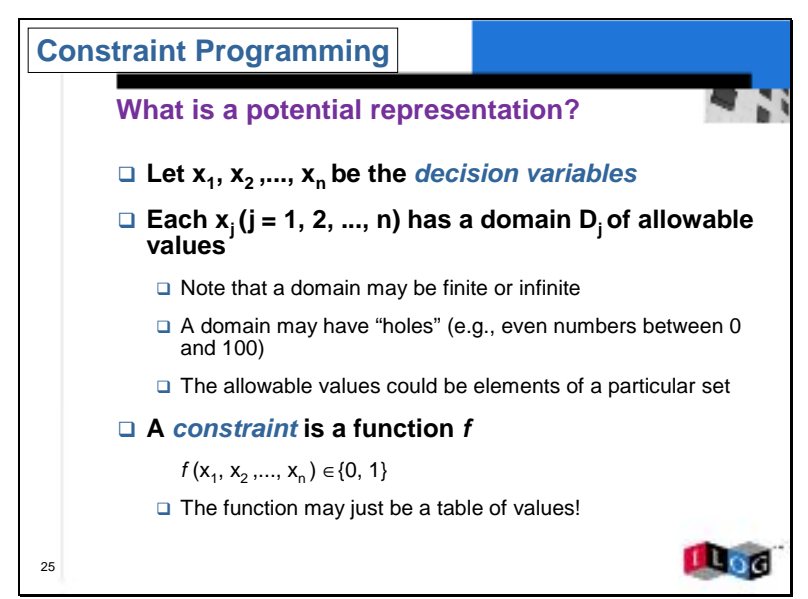

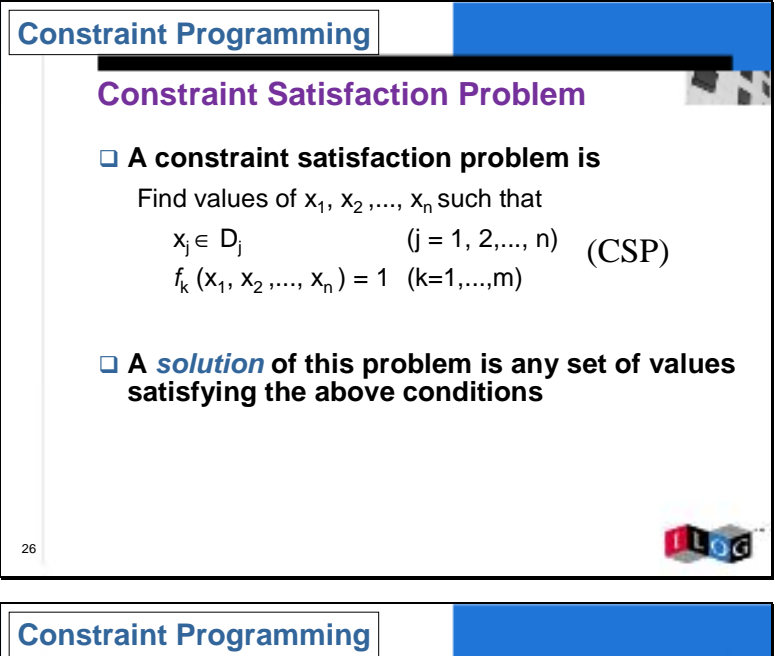

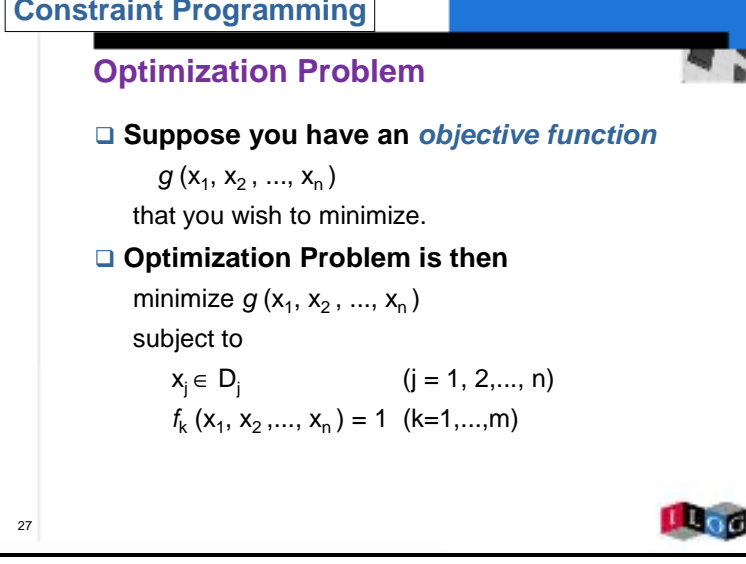

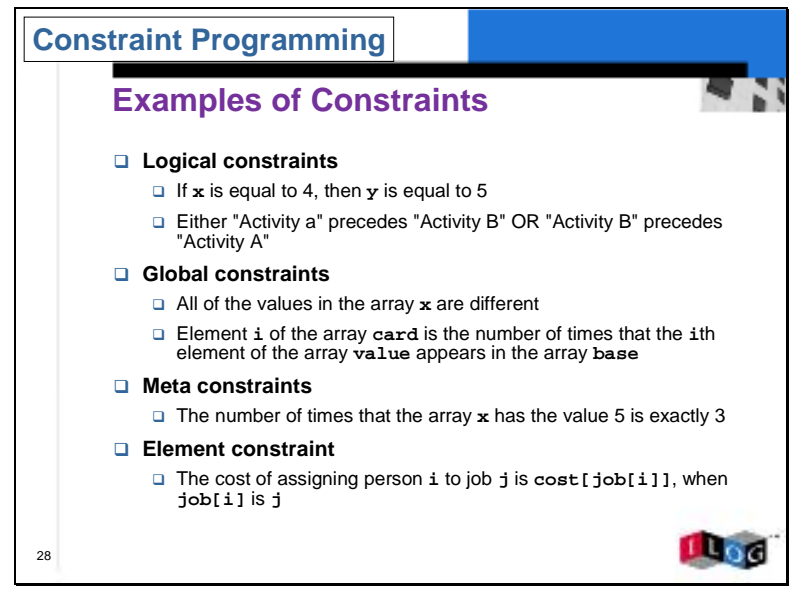

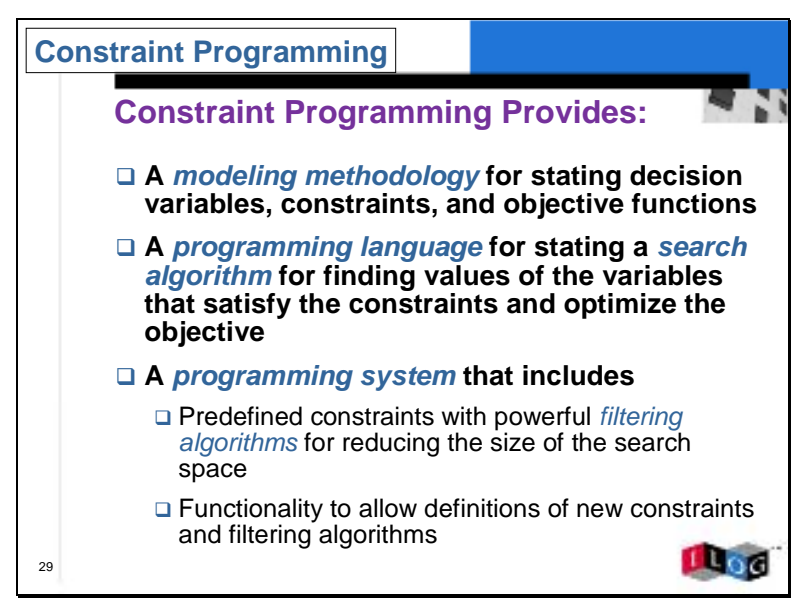

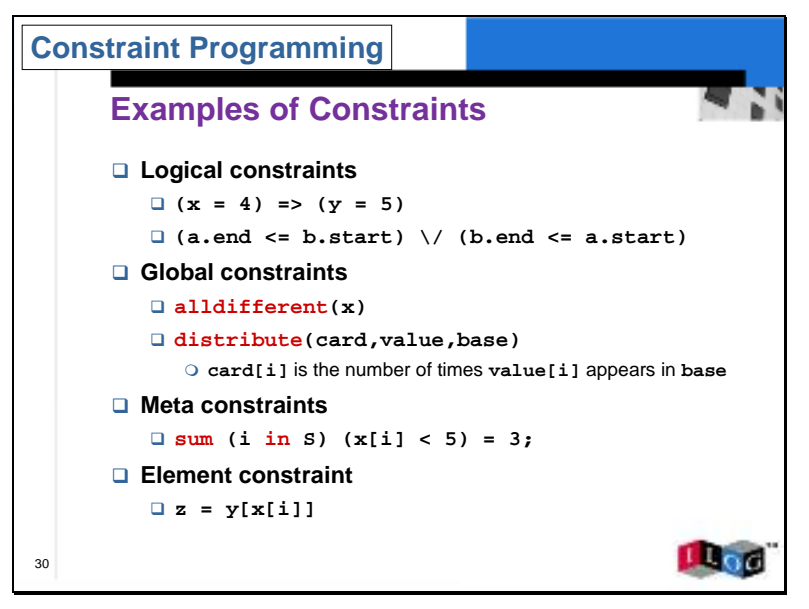

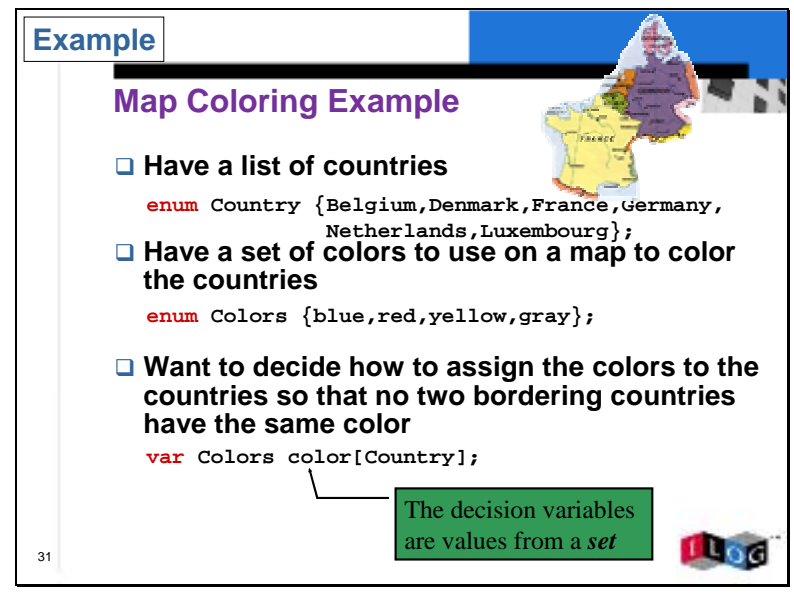

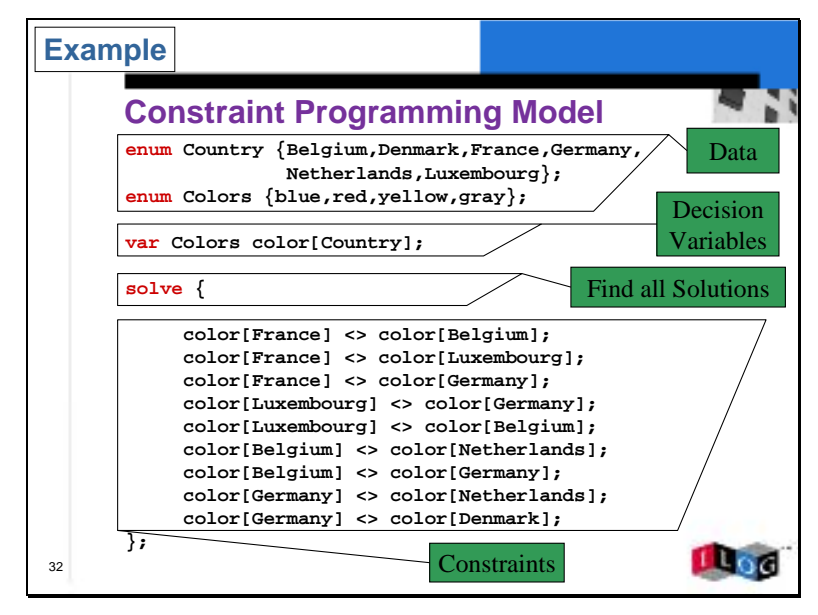

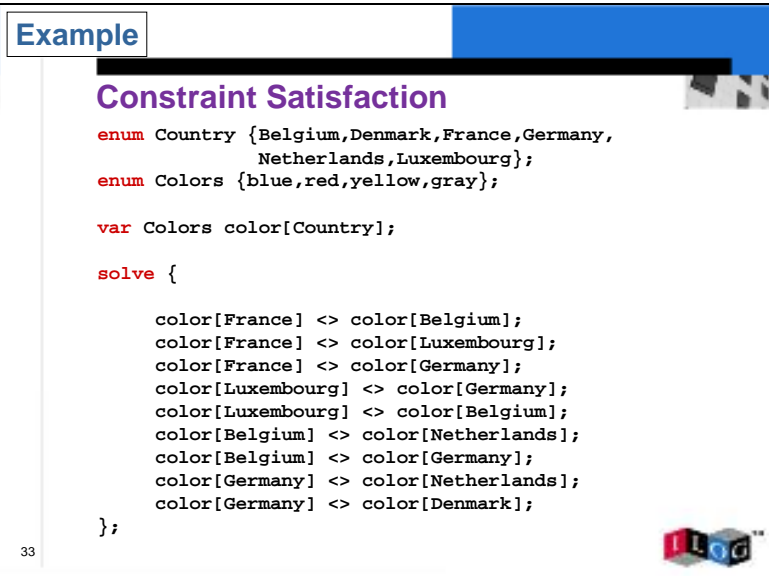

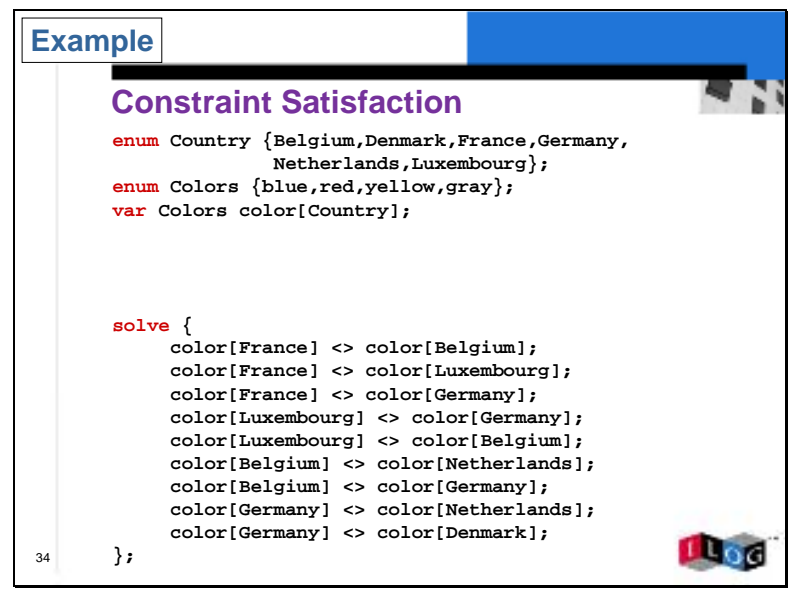

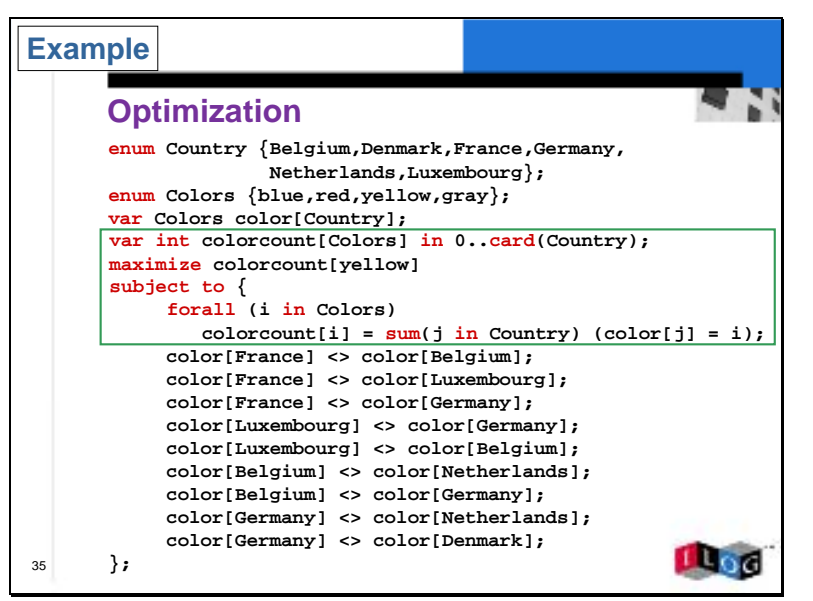

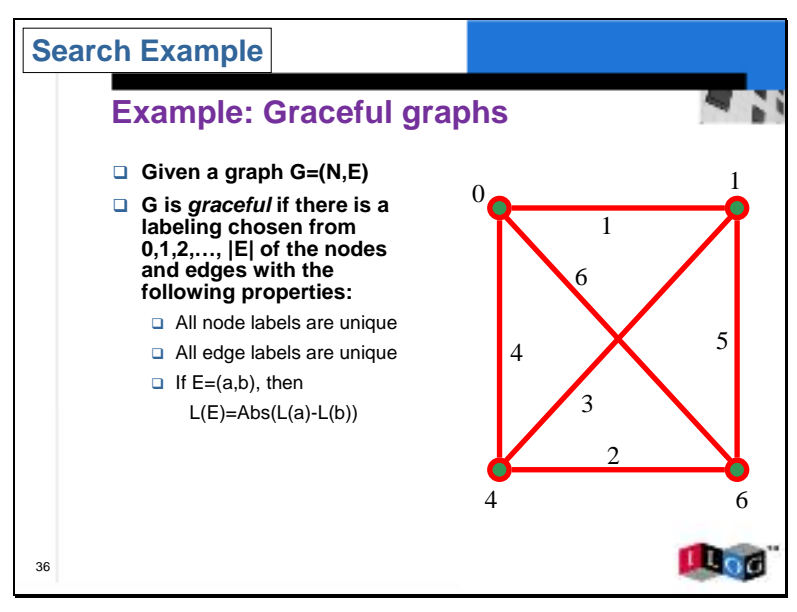

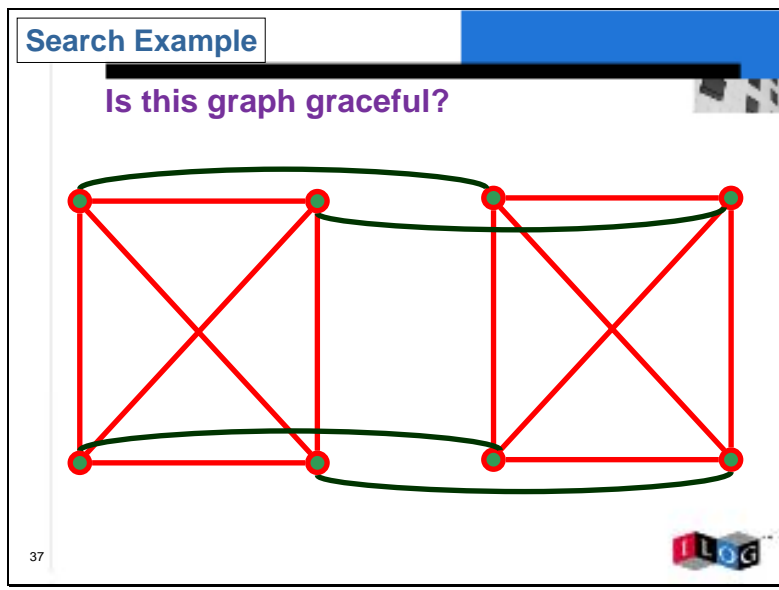

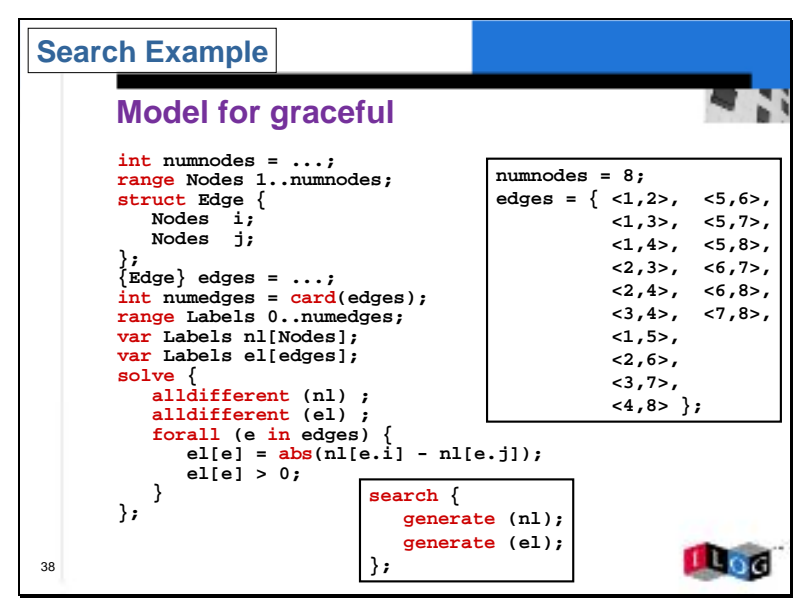

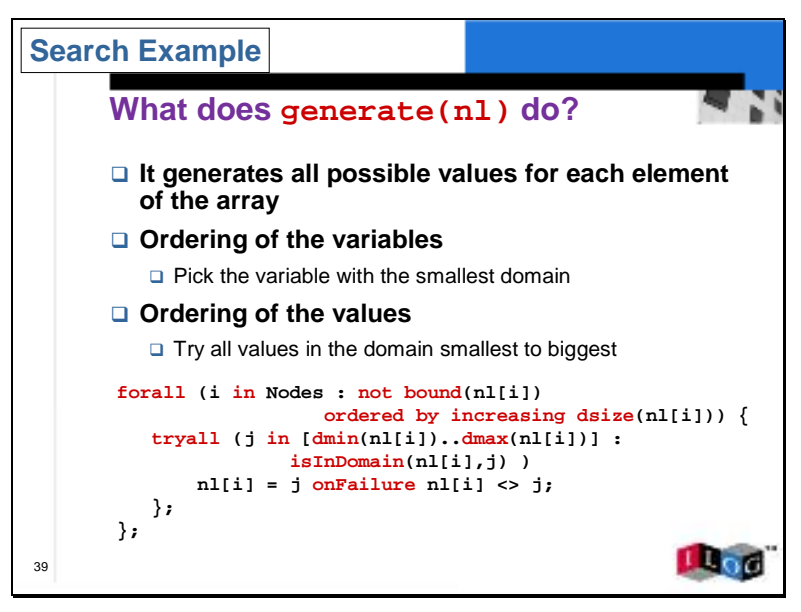

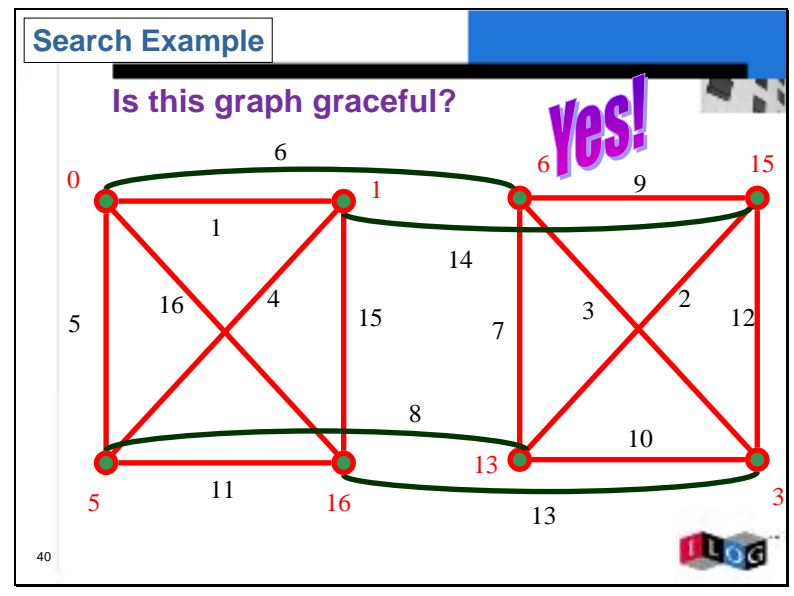

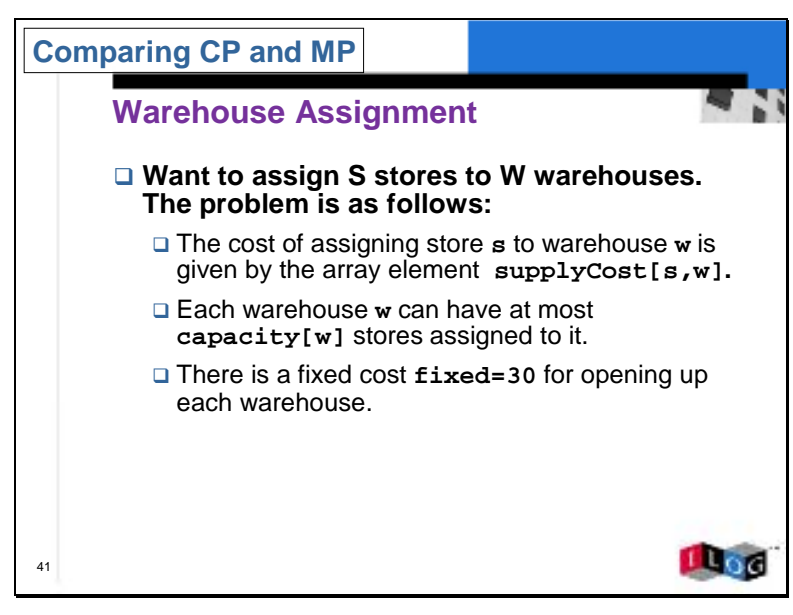

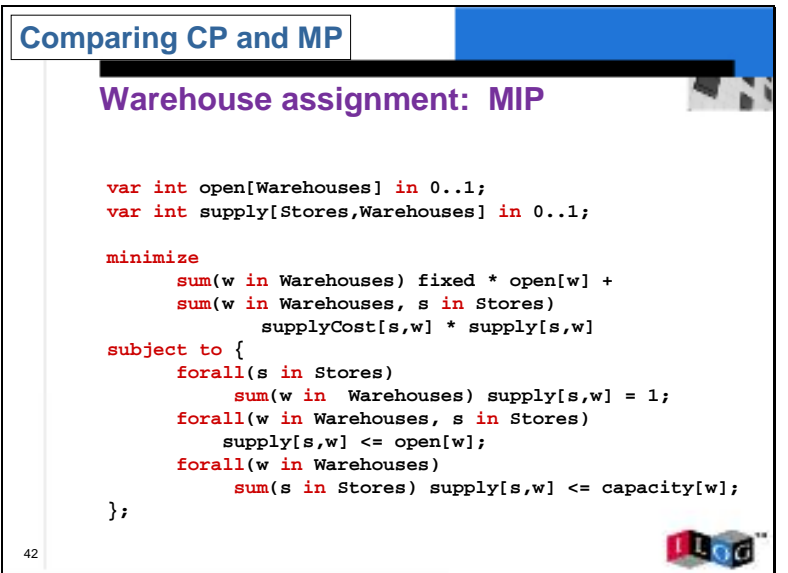

## **Comparing CP and MP**

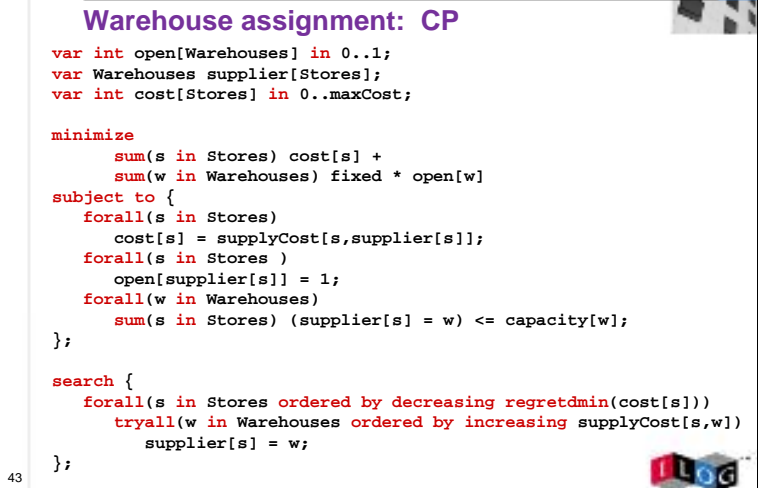

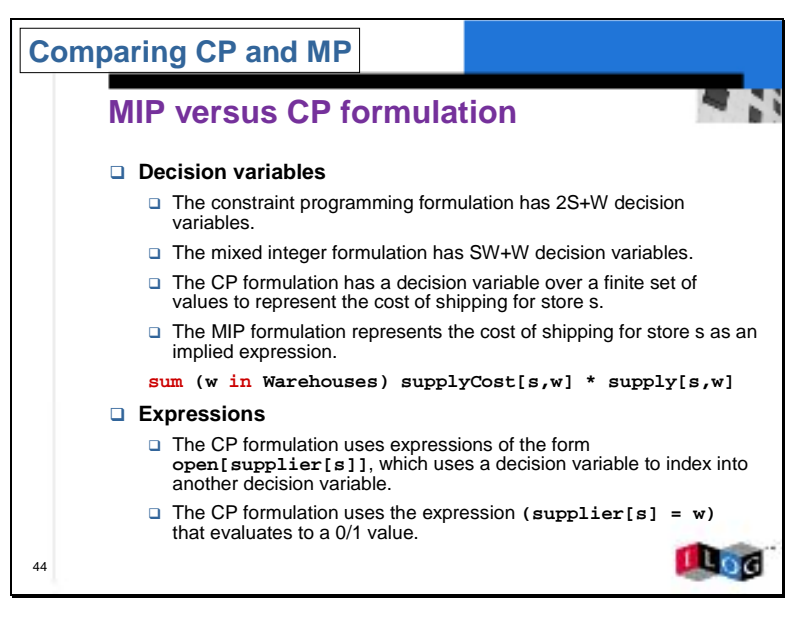

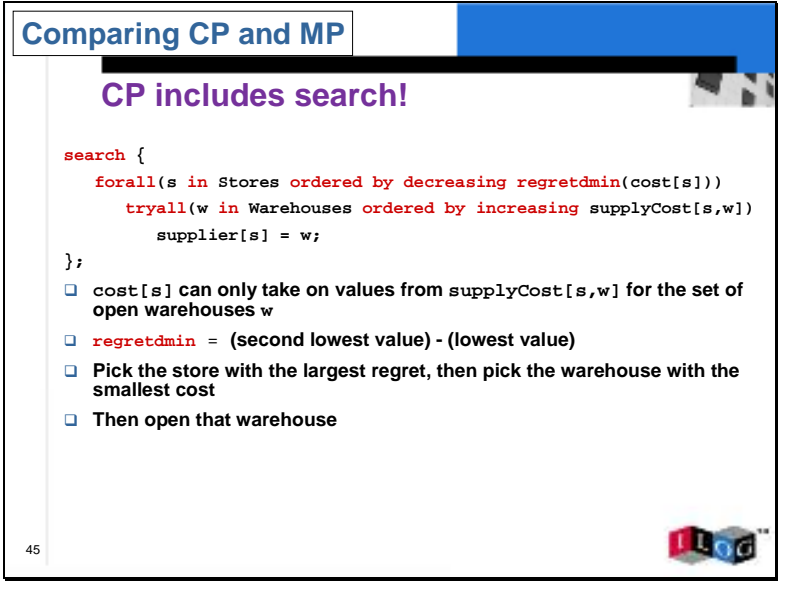

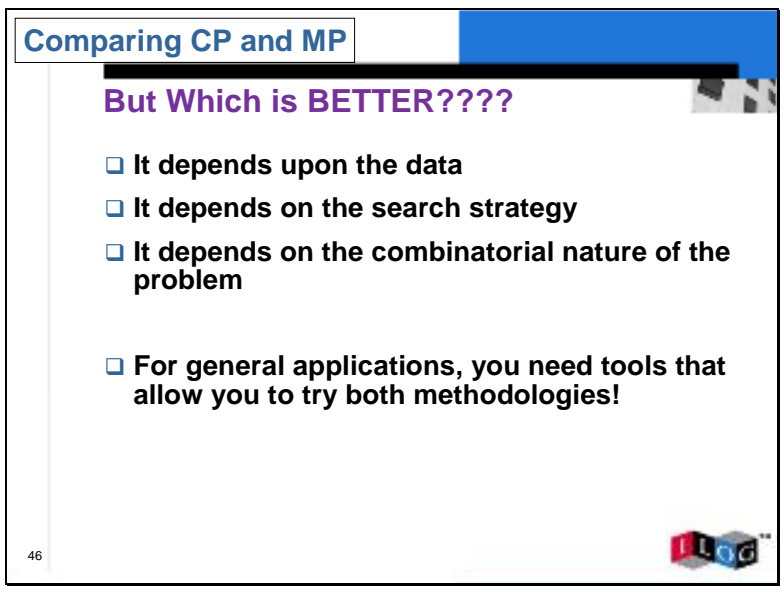

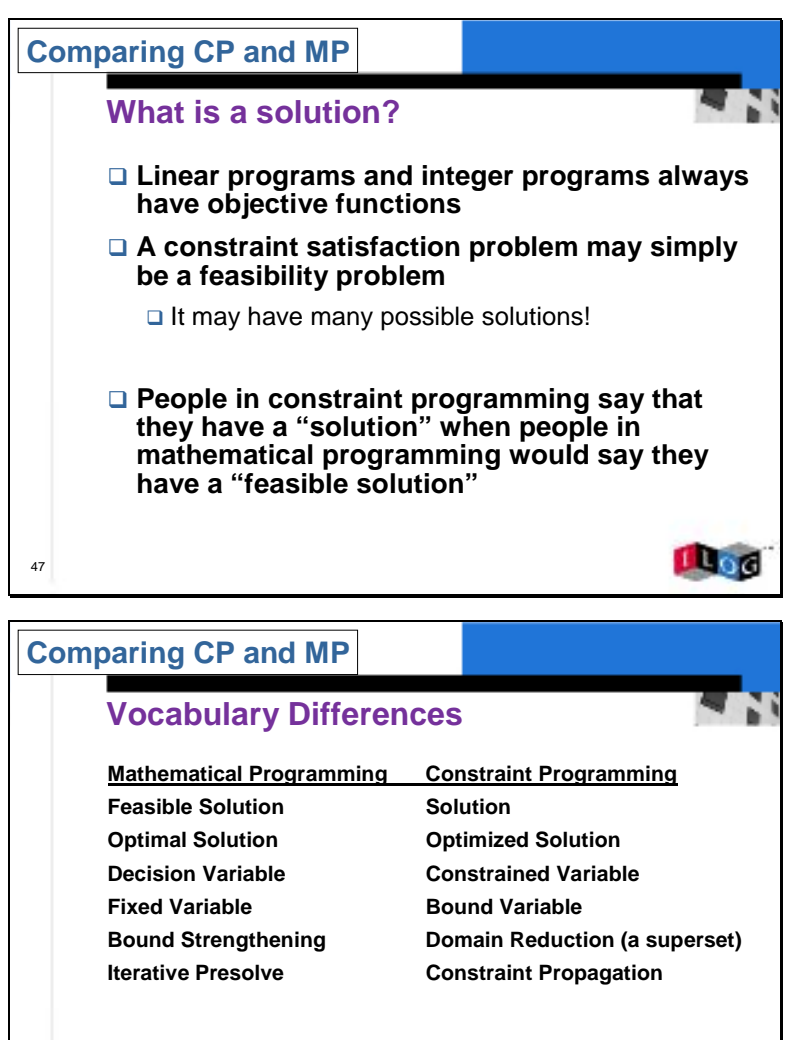

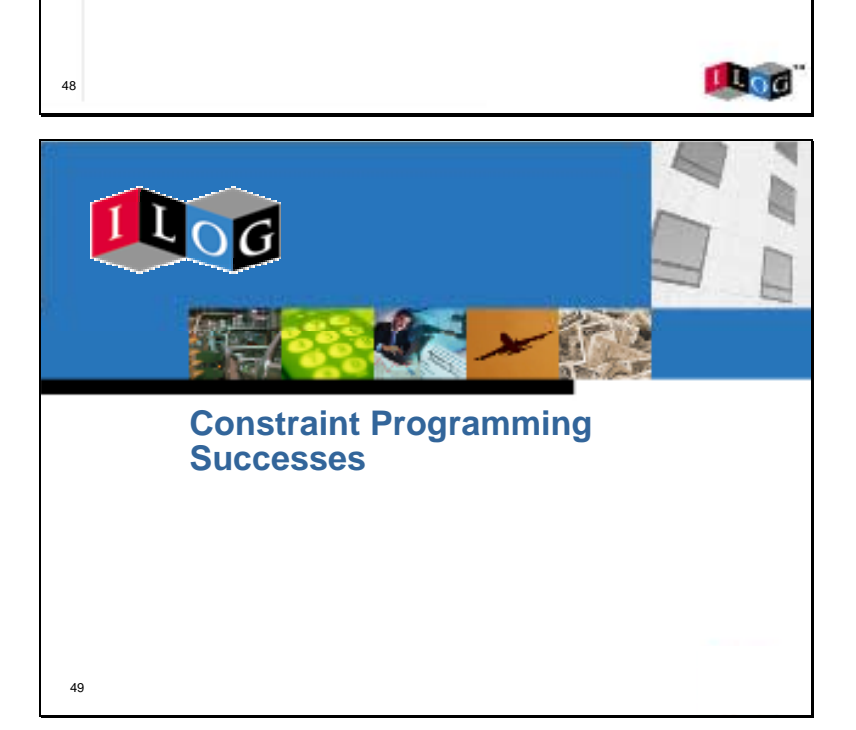

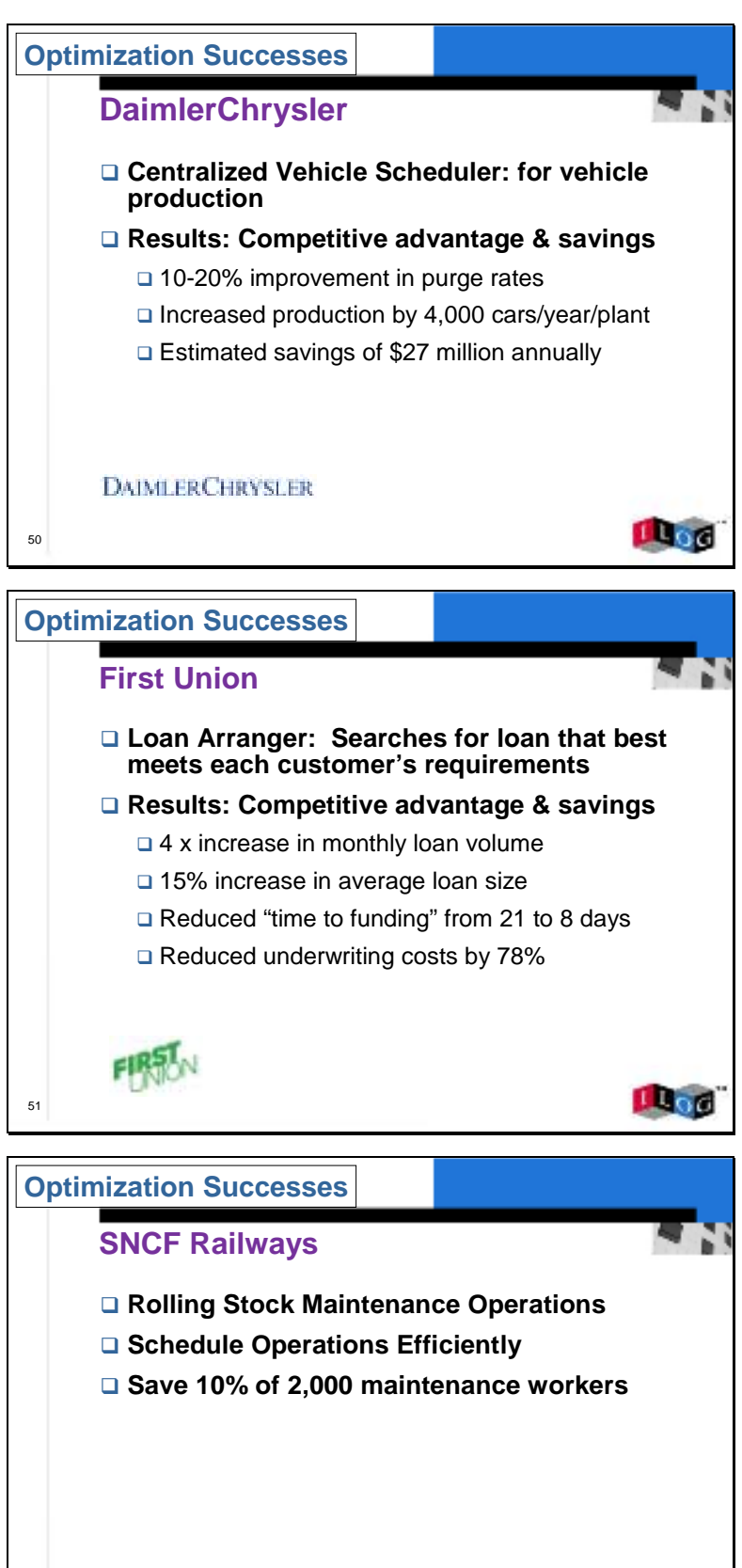

**LL**od

52

気候にき

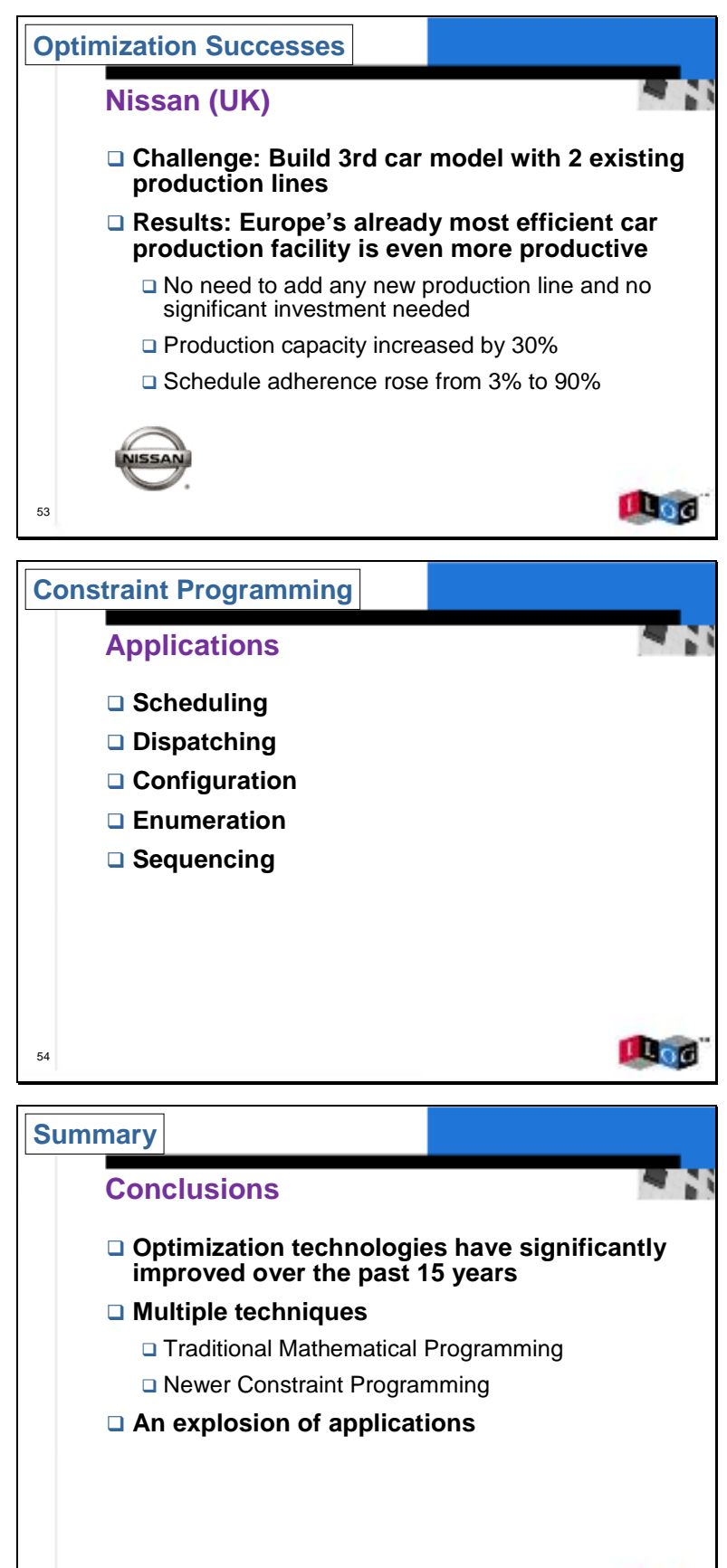

**LL**og

55